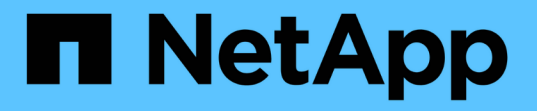

## **SG5600**コントローラのブート時のステータス コードとエラーコードの確認 StorageGRID 11.5

NetApp April 11, 2024

This PDF was generated from https://docs.netapp.com/ja-jp/storagegrid-115/sg5600/e5600sg-controllerseven-segment-display-codes.html on April 11, 2024. Always check docs.netapp.com for the latest.

# 目次

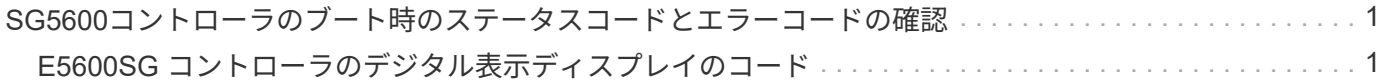

# <span id="page-2-0"></span>**SG5600**コントローラのブート時のステータスコー ドとエラーコードの確認

アプライアンスの電源投入やハードウェアの初期化の実行時、ハードウェアで障害が発 生して初期化を取り消す必要がある場合など、各コントローラのデジタル表示ディスプ レイにステータスコードとエラーコードが表示されます。進行状況の監視やトラブルシ ューティングの際は、表示される順番に一連のコードを確認する必要があります。

このタスクについて

E5600SG コントローラのステータスコードとエラーコードは、 E2700 コントローラのものとは異なります。

手順

- 1. ブート時の進行状況を監視するには、デジタル表示ディスプレイに表示されるコードを確認します。
- 2. E5600SG コントローラのエラーコードについては、デジタル表示ディスプレイのステータスとエラーコ ードの情報を参照してください。
- 3. E2700 コントローラのエラーコードについては、サポートサイトの E2700 コントローラのドキュメント を参照してください。

#### 関連情報

["E5600SG](#page-2-1) [コントローラのデジタル表示ディスプレイのコード](#page-2-1)["](#page-2-1)

["](http://mysupport.netapp.com/documentation/productlibrary/index.html?productID=61765)[ネットアップのマニュアル:](http://mysupport.netapp.com/documentation/productlibrary/index.html?productID=61765) [E2700](http://mysupport.netapp.com/documentation/productlibrary/index.html?productID=61765) [シリーズ](http://mysupport.netapp.com/documentation/productlibrary/index.html?productID=61765)["](http://mysupport.netapp.com/documentation/productlibrary/index.html?productID=61765)

### <span id="page-2-1"></span>**E5600SG** コントローラのデジタル表示ディスプレイのコード

アプライアンスの電源投入やハードウェアの初期化の実行時、 E5600SG コントローラ のデジタル表示ディスプレイにステータスコードとエラーコードが表示されます。これ らのコードからステータスを確認し、エラーのトラブルシューティングを行うことがで きます。

E5600SG コントローラのステータスコードとエラーコードを確認するときは、次の種類のコードを確認する 必要があります。

• \* 一般的な起動コード \*

標準のブートイベントを表します。

• \* 通常の起動コード \*

アプライアンスで発生する正常なブートイベントを表します。

• \* エラーコード \*

ブートイベント中に問題が発生したことを示します。

StorageGRID は、 StorageGRID アプライアンスインストーラが起動されるまで、 E5600SG コントローラの

次の LED のみを制御します。

- 保守操作可能
- 保守操作要
- デジタル表示ディスプレイ

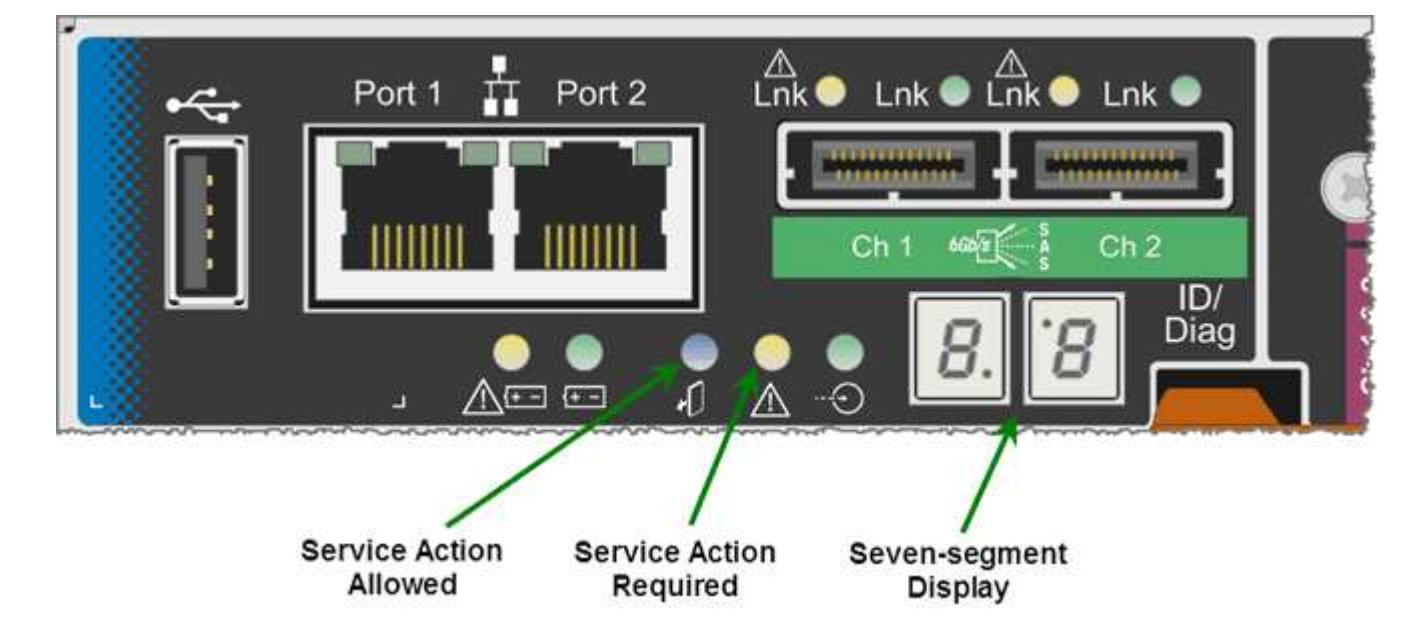

デジタル表示ディスプレイの小数点は、 StorageGRID アプライアンスでは使用されません。

• 小さい方の桁の上に表示される小数点はプラットフォーム診断 LED です。

この機能は、ハードウェアのリセット時および初期設定時にオンになります。それ以外の場合はオフにな ります。

• 大きい方の桁の下に表示される小数点はオフになります。

その他の問題を診断するには、必要に応じて次のリソースを参照してください。

• ハードウェアや環境のその他すべての診断情報を確認するには、 E シリーズオペレーティングシステムの ハードウェア診断を参照してください。

これには、電源、温度、ディスクドライブなどのハードウェアの問題が含まれます。このアプライアンス では、 E シリーズオペレーティングシステムを使用して、プラットフォームのすべての環境ステータスを 監視します。

• ファームウェアとドライバの問題を確認するには、 SAS ポートとネットワークポートのリンク LED を確 認します。

詳細については、 E シリーズ E5600 のドキュメントを参照してください。

一般的なブートコード

ハードウェアのブート時やハードリセット後、ハードウェアの初期化中は、保守操作可能と保守操作要を示す LED が点灯します。デジタル表示ディスプレイには、 E シリーズハードウェアと E5600SG コントローラに

固有のコードではなく、同じコードが表示されます。

ブート時に、 Field Programmable Gate Array ( FPGA )でハードウェアの機能と初期化が制御されます。

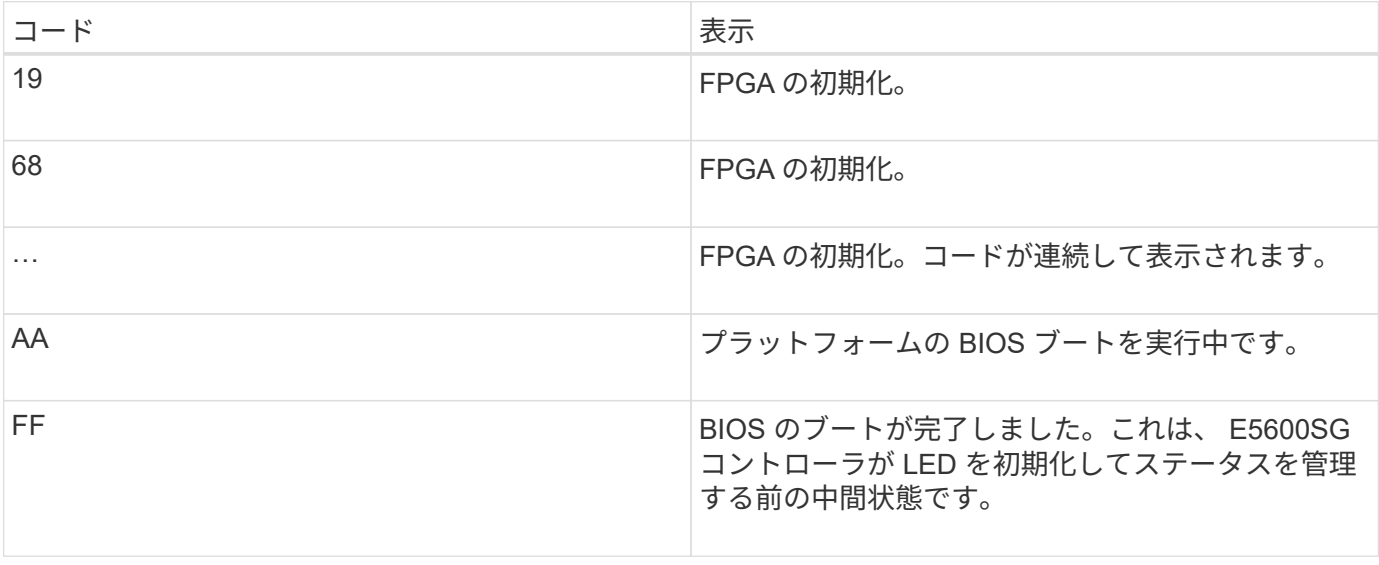

AA と FF のコードが表示されたあと、正常なブートコードかエラーコードのいずれかが表示されます。ま た、保守操作可能と保守操作要を示す LED が消灯します。

正常なブートコード

これらのコードは、アプライアンスで発生する正常なブートイベントを時間順に表します。

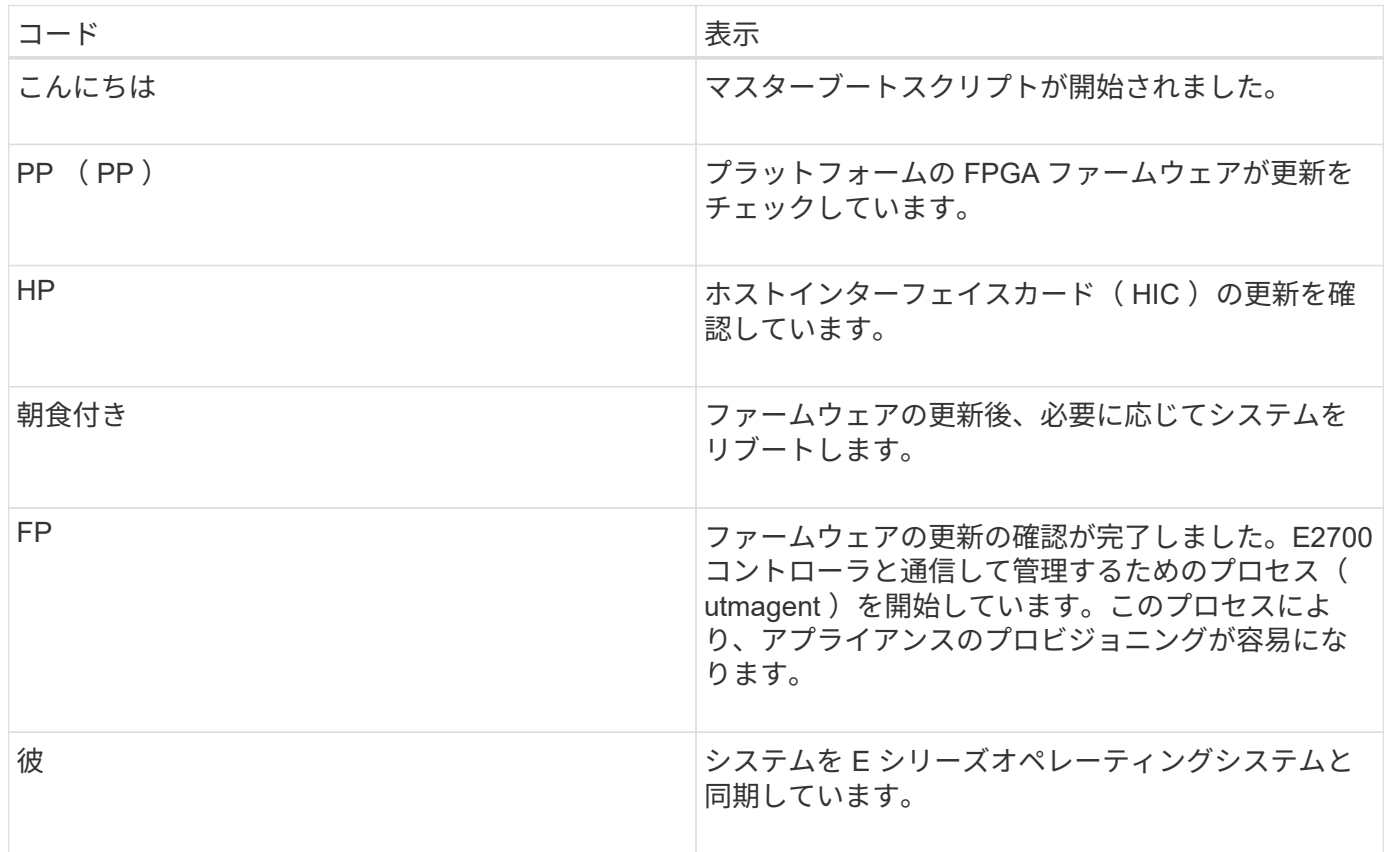

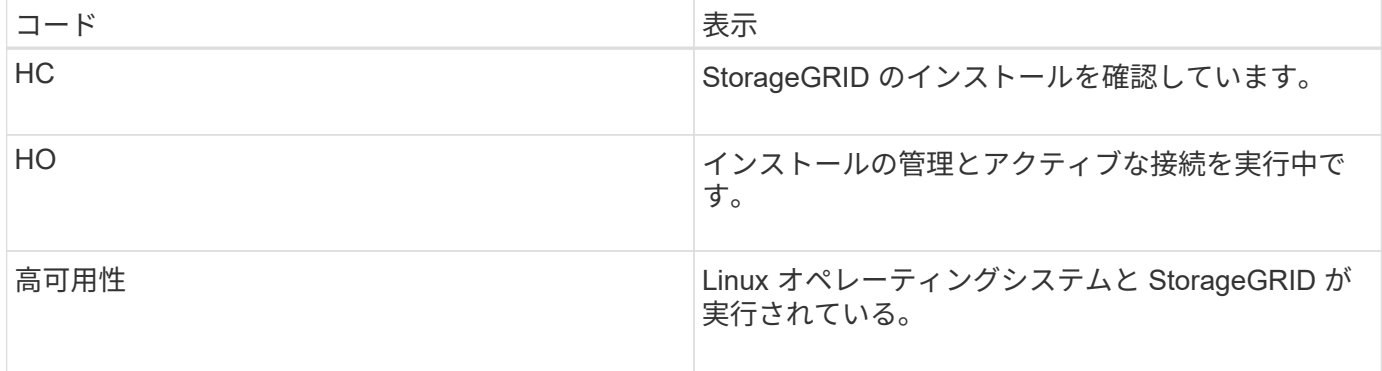

### **E5600SG** コントローラのエラーコード

これらのコードは、アプライアンスのブート時に E5600SG コントローラで表示される可能性があるエラー状 態を表しています。特定の下位レベルのハードウェアエラーが発生した場合は、 2 桁の 16 進数コードが追加 で表示されます。これらのいずれかのコードが数秒にわたって表示され、規定のトラブルシューティング手順 を実行してもエラーを解決できない場合は、テクニカルサポートにお問い合わせください。

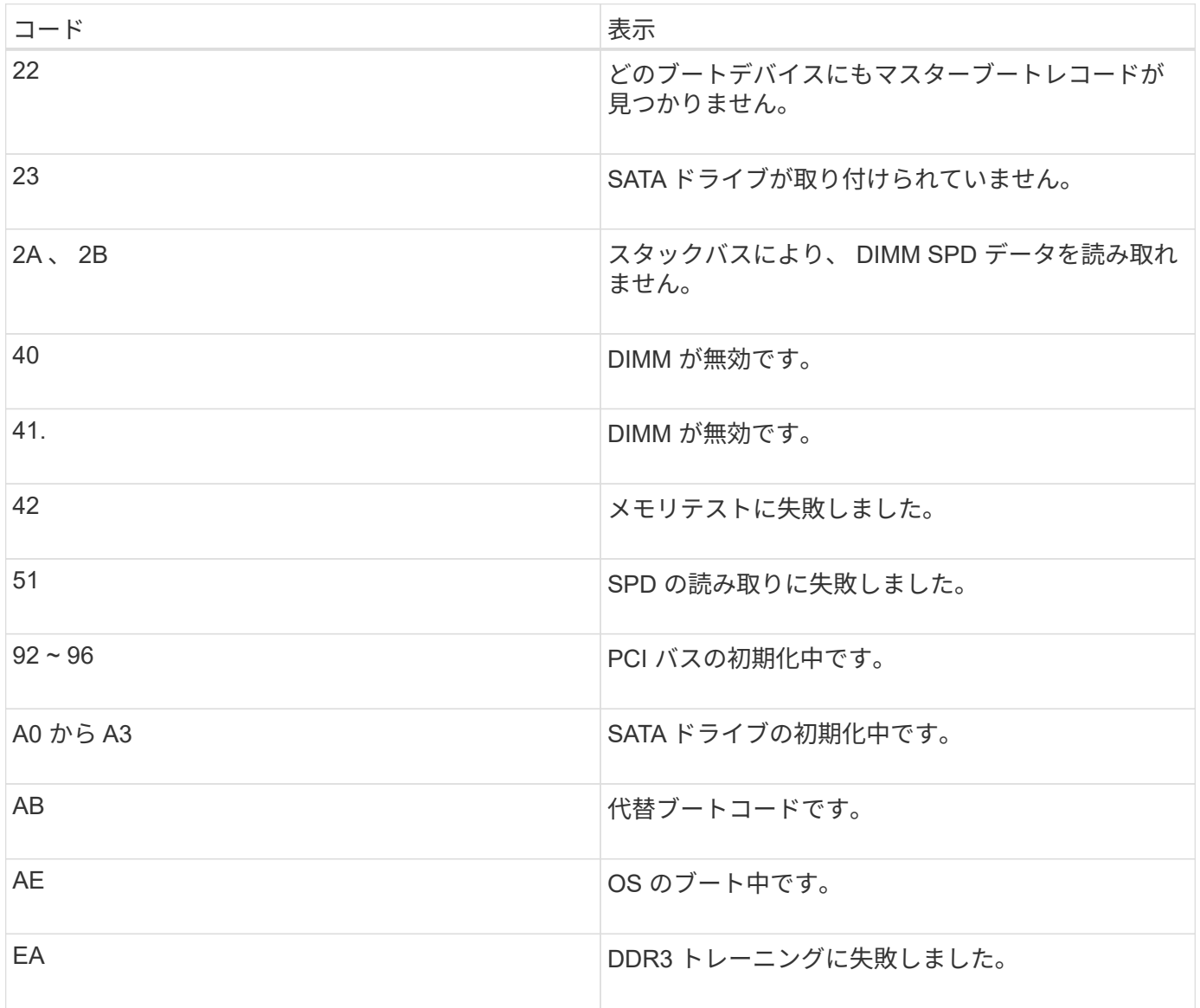

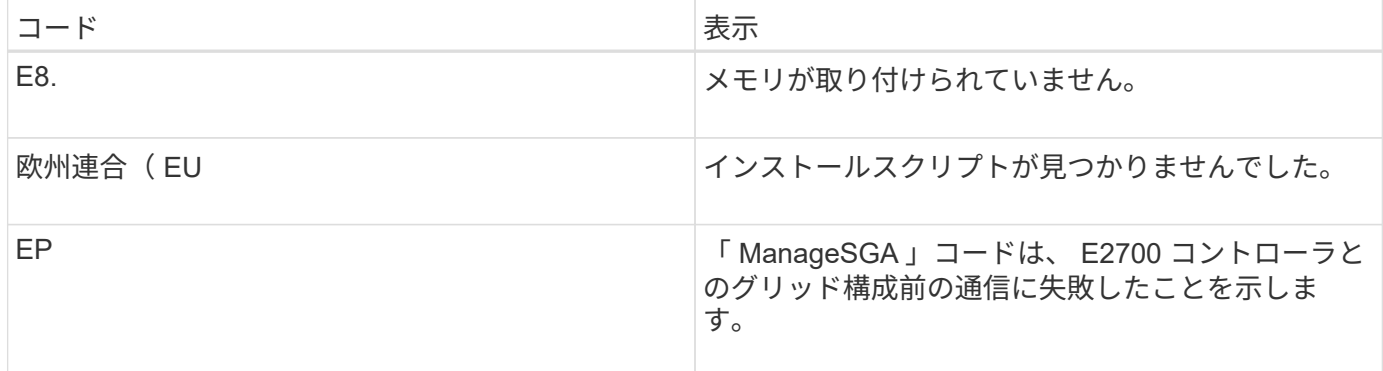

### 関連情報

["](https://docs.netapp.com/ja-jp/storagegrid-115/sg5600/troubleshooting-hardware-installation.html)[ハードウェアの設](https://docs.netapp.com/ja-jp/storagegrid-115/sg5600/troubleshooting-hardware-installation.html)[置](https://docs.netapp.com/ja-jp/storagegrid-115/sg5600/troubleshooting-hardware-installation.html)[のトラブルシューティング](https://docs.netapp.com/ja-jp/storagegrid-115/sg5600/troubleshooting-hardware-installation.html)["](https://docs.netapp.com/ja-jp/storagegrid-115/sg5600/troubleshooting-hardware-installation.html)

["](https://mysupport.netapp.com/site/global/dashboard)[ネットアップサポート](https://mysupport.netapp.com/site/global/dashboard)["](https://mysupport.netapp.com/site/global/dashboard)

Copyright © 2024 NetApp, Inc. All Rights Reserved. Printed in the U.S.このドキュメントは著作権によって保 護されています。著作権所有者の書面による事前承諾がある場合を除き、画像媒体、電子媒体、および写真複 写、記録媒体、テープ媒体、電子検索システムへの組み込みを含む機械媒体など、いかなる形式および方法に よる複製も禁止します。

ネットアップの著作物から派生したソフトウェアは、次に示す使用許諾条項および免責条項の対象となりま す。

このソフトウェアは、ネットアップによって「現状のまま」提供されています。ネットアップは明示的な保 証、または商品性および特定目的に対する適合性の暗示的保証を含み、かつこれに限定されないいかなる暗示 的な保証も行いません。ネットアップは、代替品または代替サービスの調達、使用不能、データ損失、利益損 失、業務中断を含み、かつこれに限定されない、このソフトウェアの使用により生じたすべての直接的損害、 間接的損害、偶発的損害、特別損害、懲罰的損害、必然的損害の発生に対して、損失の発生の可能性が通知さ れていたとしても、その発生理由、根拠とする責任論、契約の有無、厳格責任、不法行為(過失またはそうで ない場合を含む)にかかわらず、一切の責任を負いません。

ネットアップは、ここに記載されているすべての製品に対する変更を随時、予告なく行う権利を保有します。 ネットアップによる明示的な書面による合意がある場合を除き、ここに記載されている製品の使用により生じ る責任および義務に対して、ネットアップは責任を負いません。この製品の使用または購入は、ネットアップ の特許権、商標権、または他の知的所有権に基づくライセンスの供与とはみなされません。

このマニュアルに記載されている製品は、1つ以上の米国特許、その他の国の特許、および出願中の特許によ って保護されている場合があります。

権利の制限について:政府による使用、複製、開示は、DFARS 252.227-7013(2014年2月)およびFAR 5252.227-19(2007年12月)のRights in Technical Data -Noncommercial Items(技術データ - 非商用品目に関 する諸権利)条項の(b)(3)項、に規定された制限が適用されます。

本書に含まれるデータは商用製品および / または商用サービス(FAR 2.101の定義に基づく)に関係し、デー タの所有権はNetApp, Inc.にあります。本契約に基づき提供されるすべてのネットアップの技術データおよび コンピュータ ソフトウェアは、商用目的であり、私費のみで開発されたものです。米国政府は本データに対 し、非独占的かつ移転およびサブライセンス不可で、全世界を対象とする取り消し不能の制限付き使用権を有 し、本データの提供の根拠となった米国政府契約に関連し、当該契約の裏付けとする場合にのみ本データを使 用できます。前述の場合を除き、NetApp, Inc.の書面による許可を事前に得ることなく、本データを使用、開 示、転載、改変するほか、上演または展示することはできません。国防総省にかかる米国政府のデータ使用権 については、DFARS 252.227-7015(b)項(2014年2月)で定められた権利のみが認められます。

### 商標に関する情報

NetApp、NetAppのロゴ、<http://www.netapp.com/TM>に記載されているマークは、NetApp, Inc.の商標です。そ の他の会社名と製品名は、それを所有する各社の商標である場合があります。